### Introduction

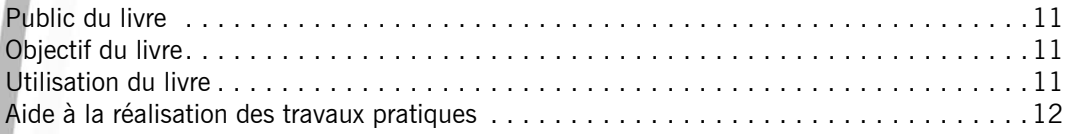

### Énoncés Chapitre 1 : Procédures

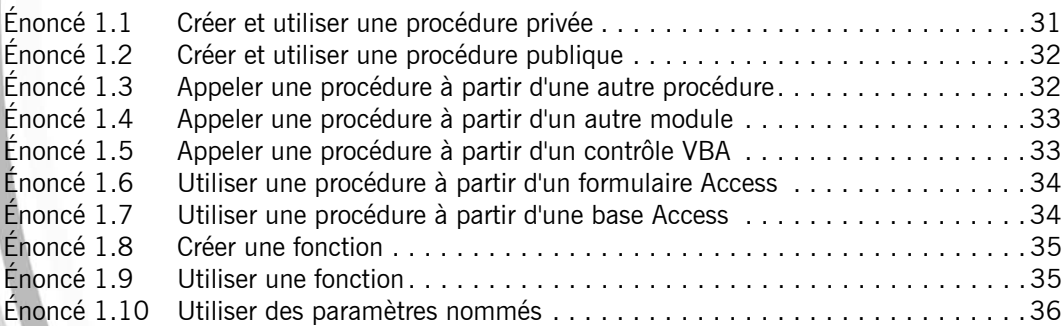

### Chapitre 2 : Variables - Constantes - Types de données

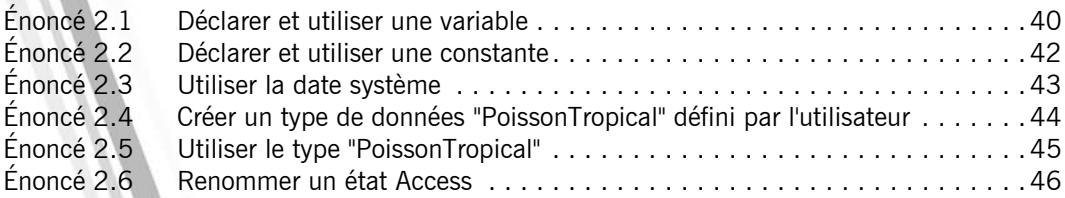

# Chapitre 3 : Fonctions - Opérateurs

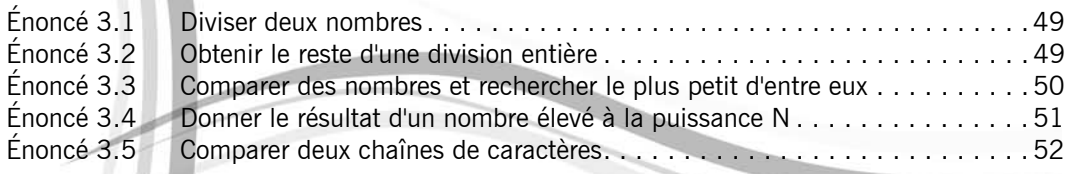

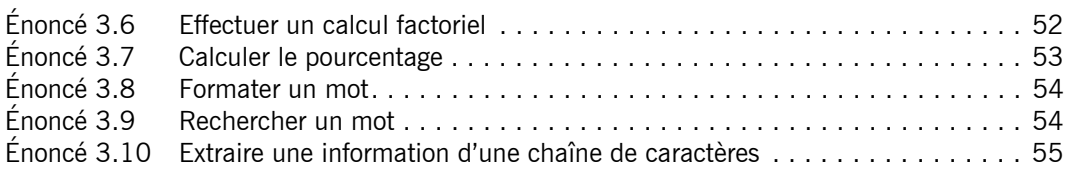

## Chapitre 4 : Structures de contrôle

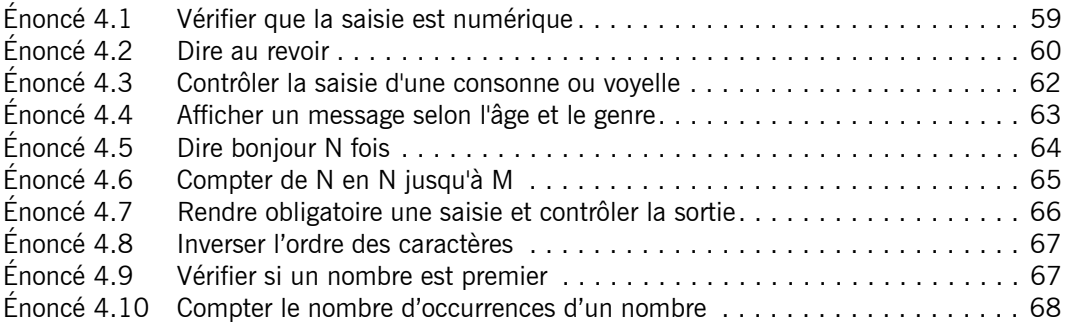

### Chapitre 5 : Tableaux

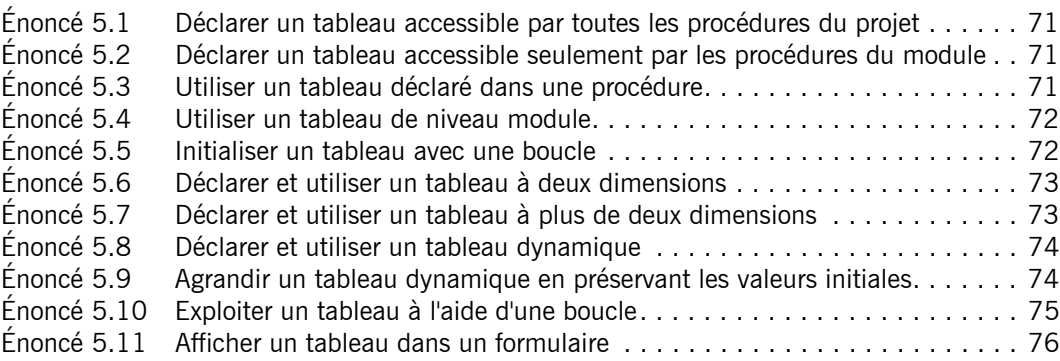

## Chapitre 6 : Introduction à la programmation objet

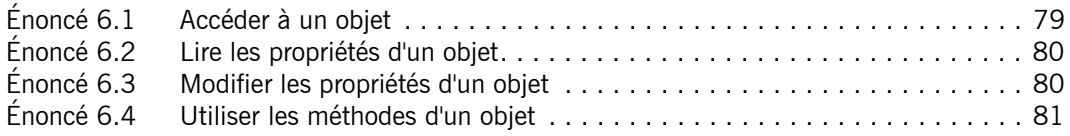

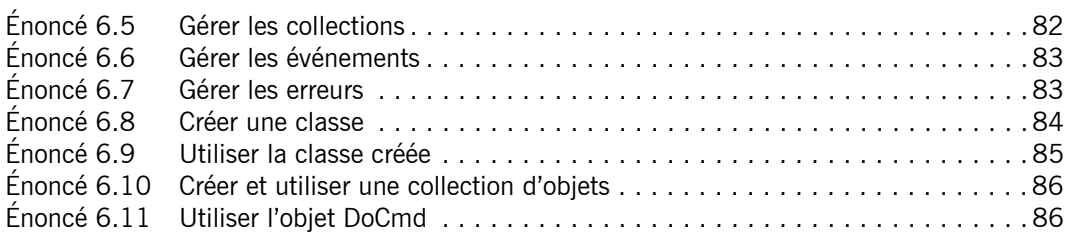

## Chapitre 7 : Boîtes de dialogue standards

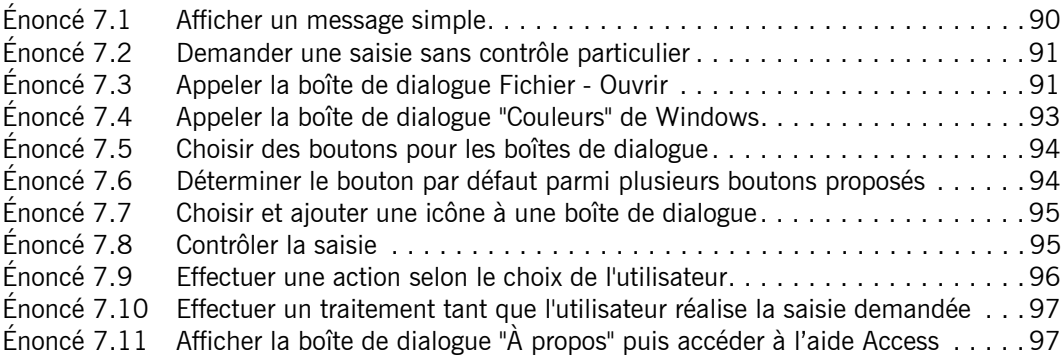

## Chapitre 8 : Formulaires

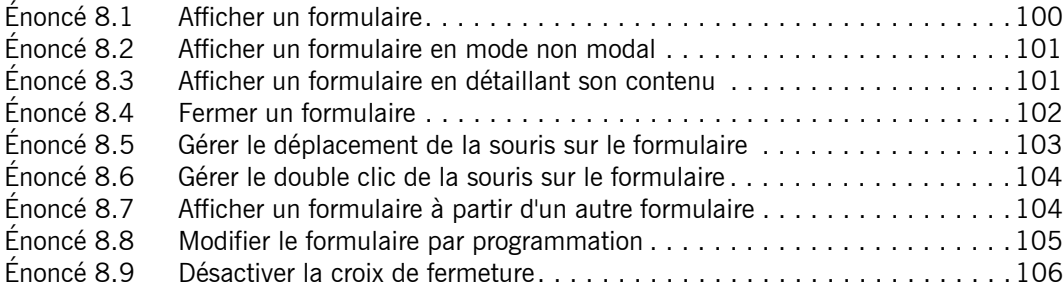

### Chapitre 9 : Contrôles

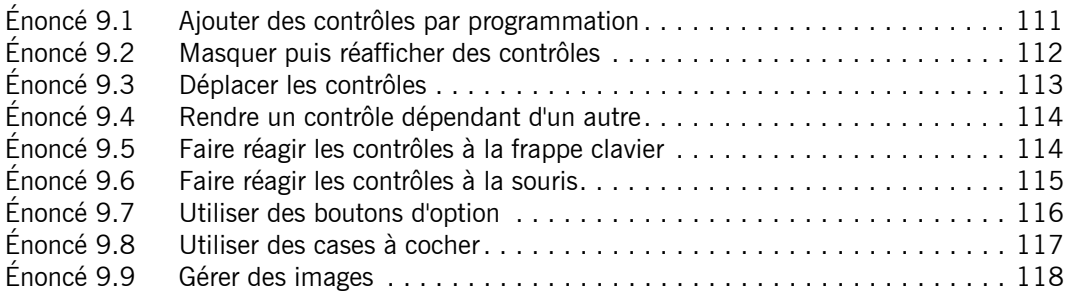

## Chapitre 10 : États

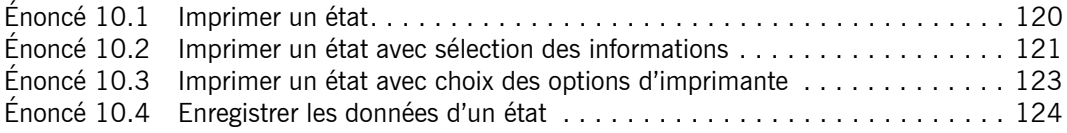

### Chapitre 11 : Le langage SQL

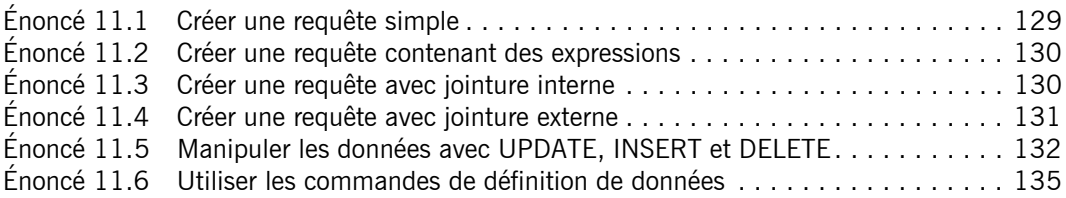

## Chapitre 12 : Les objets DAO et ADO

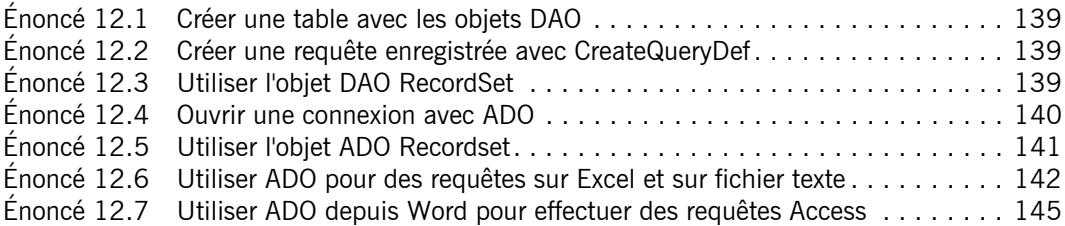

### Chapitre 13 : Collaboration avec les applications Microsoft Office

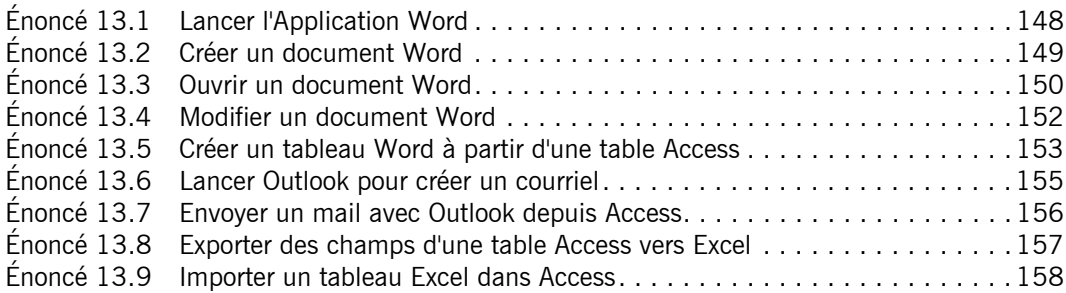

### Chapitre 14 : Programmation du format XML

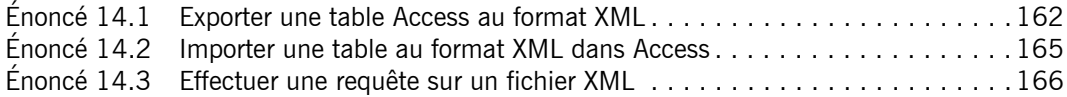

### Corrigés Chapitre 1 : Procédures

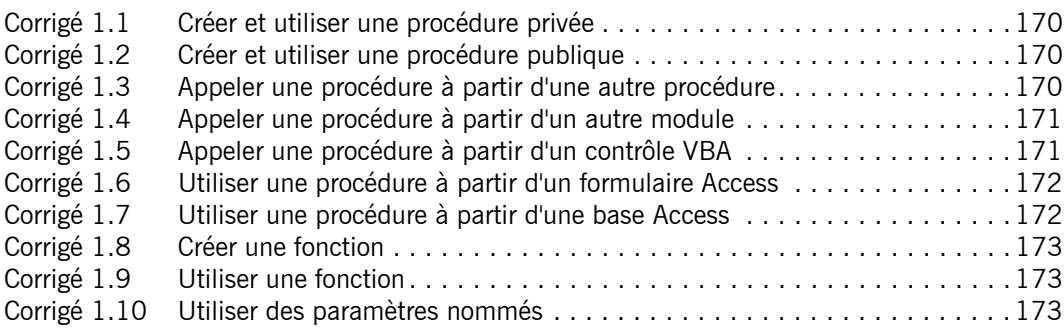

## Chapitre 2 : Variables - Constantes - Types de données

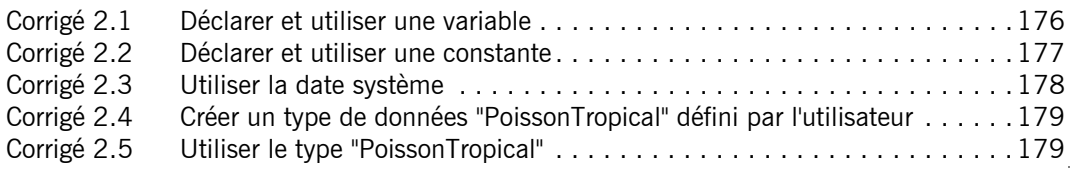

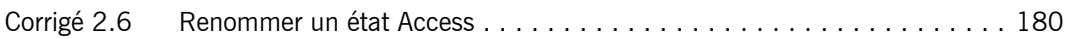

## Chapitre 3 : Fonctions - Opérateurs

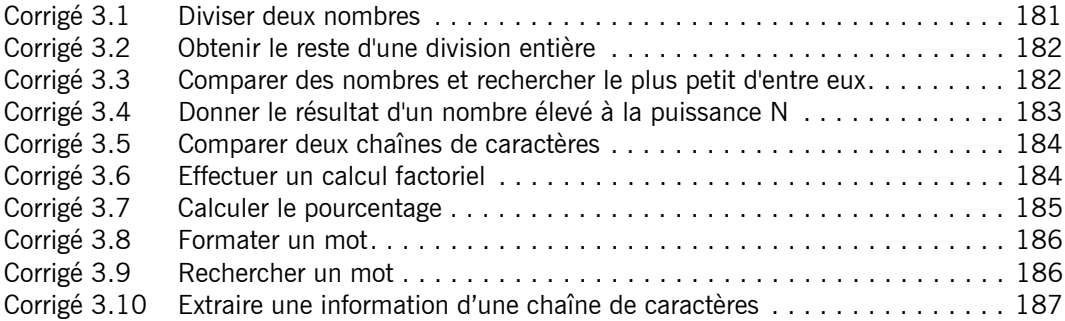

### Chapitre 4 : Structures de contrôle

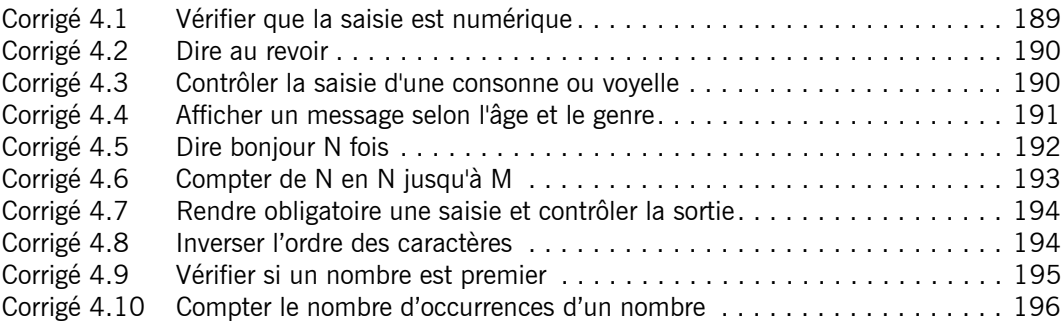

### Chapitre 5 : Tableaux

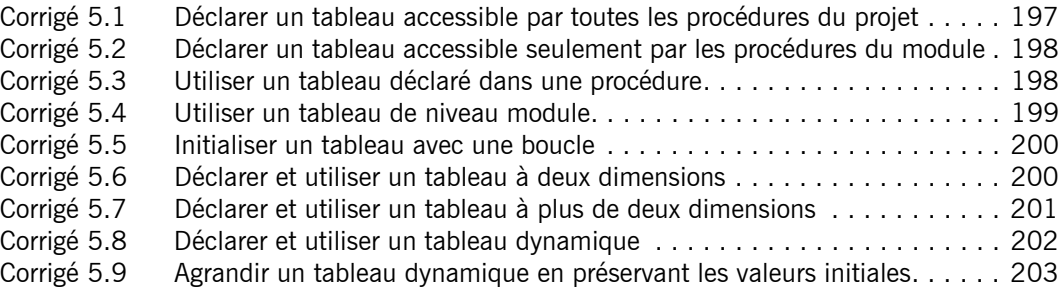

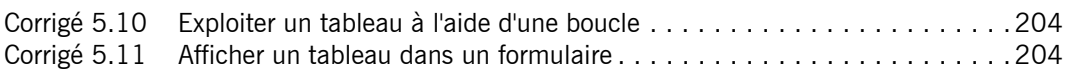

### Chapitre 6 : Introduction à la programmation objet

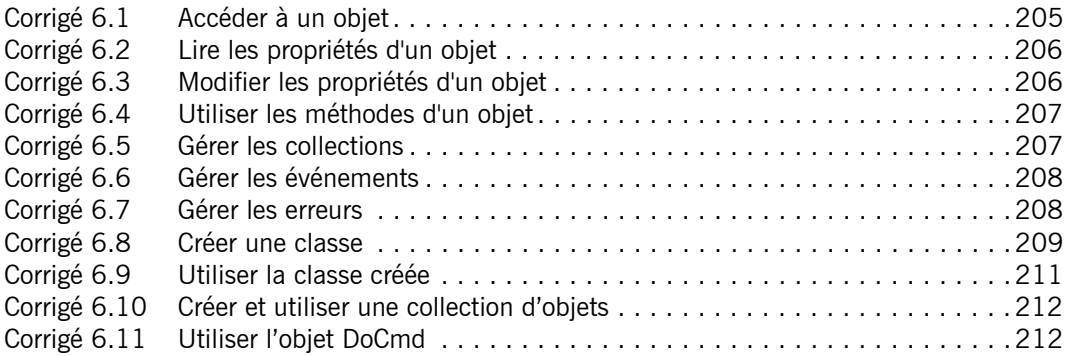

### Chapitre 7 : Boîtes de dialogue standards

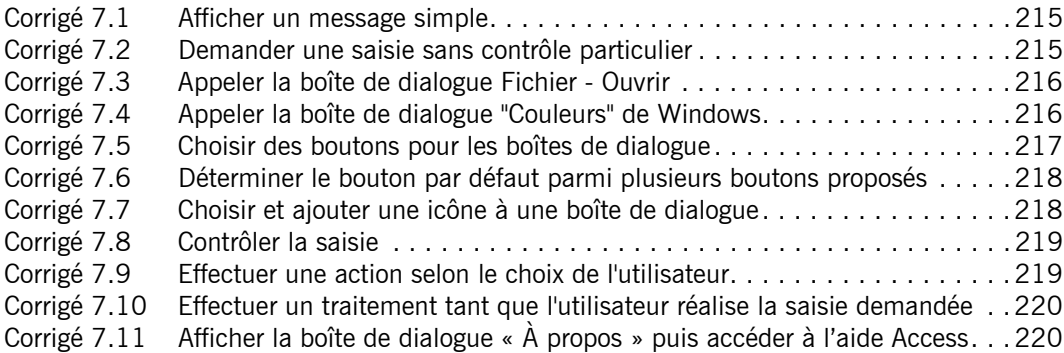

### Chapitre 8 : Formulaires

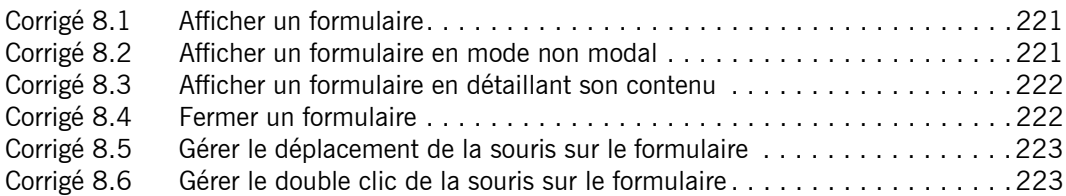

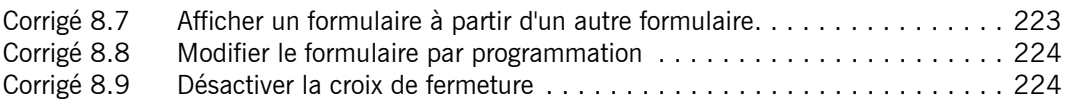

### Chapitre 9 : Contrôles

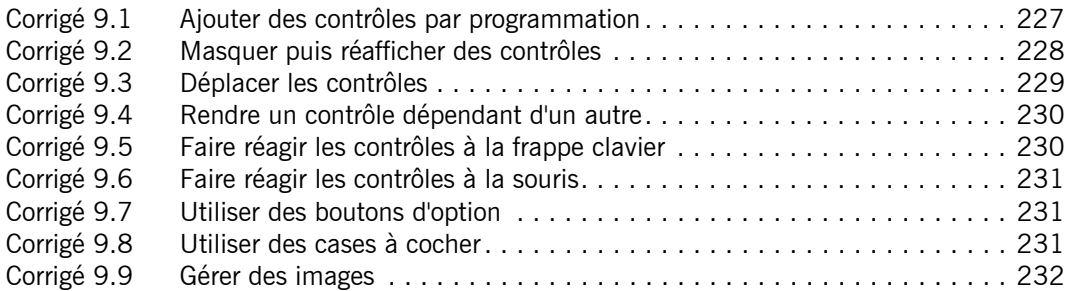

## Chapitre 10 : États

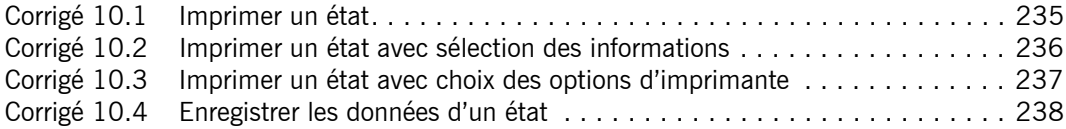

## Chapitre 11 : Le langage SQL

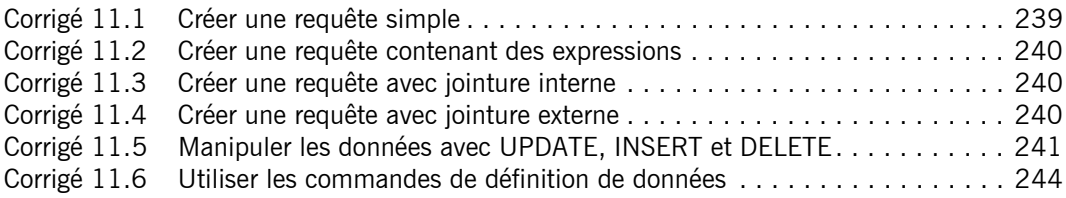

### Chapitre 12 : Les objets DAO et ADO

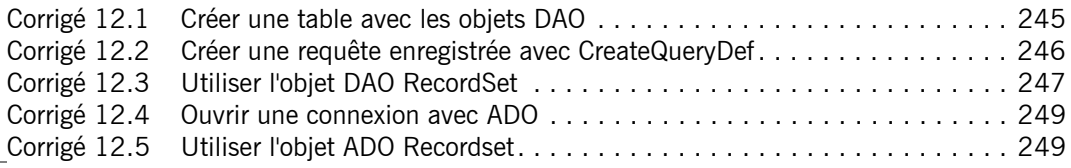

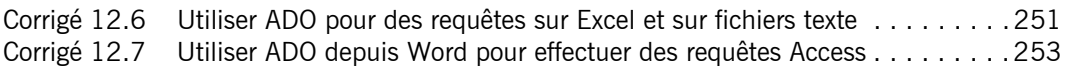

### Chapitre 13 : Collaboration avec les applications Microsoft Office

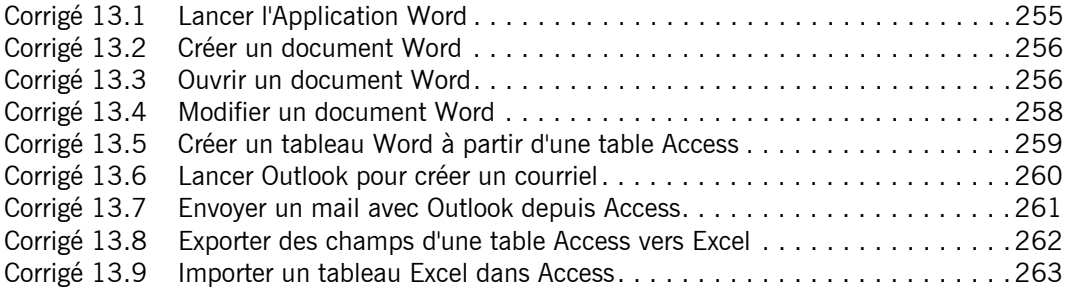

### Chapitre 14 : Programmation du format XML

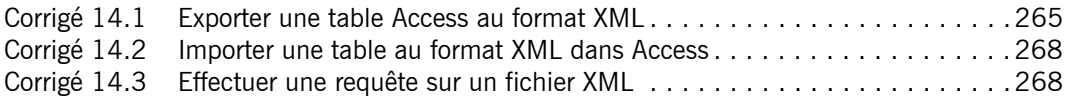

Index . . . . . . . . . . . . . . . . . . . . . . . . . . . . . . . . . . . . . . . . . . . . . . . .271

Les éléments à télécharger sont disponibles à l'adresse suivante :<br>**http://www.editions-eni.fr** 

Saisissez la référence de l'ouvrage RI19ACCV dans la zone de recherche et validez. Cliquez sur le titre du livre puis sur le bouton de téléchargement.

#### Chapitre 1 Avant-propos

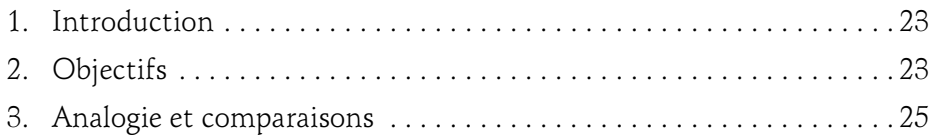

#### Chapitre 2 Microsoft Access et VBA

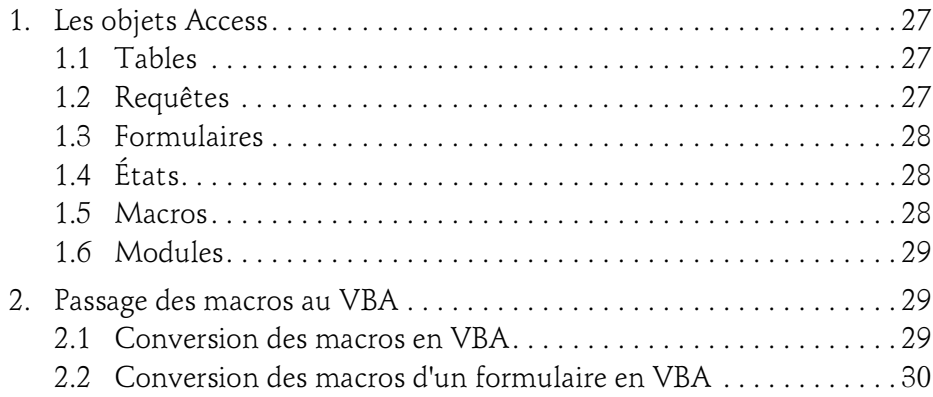

versions 2019 et Office 365 - Programmer sous Access

#### Chapitre 3 VBE et la sécurité Access 2019

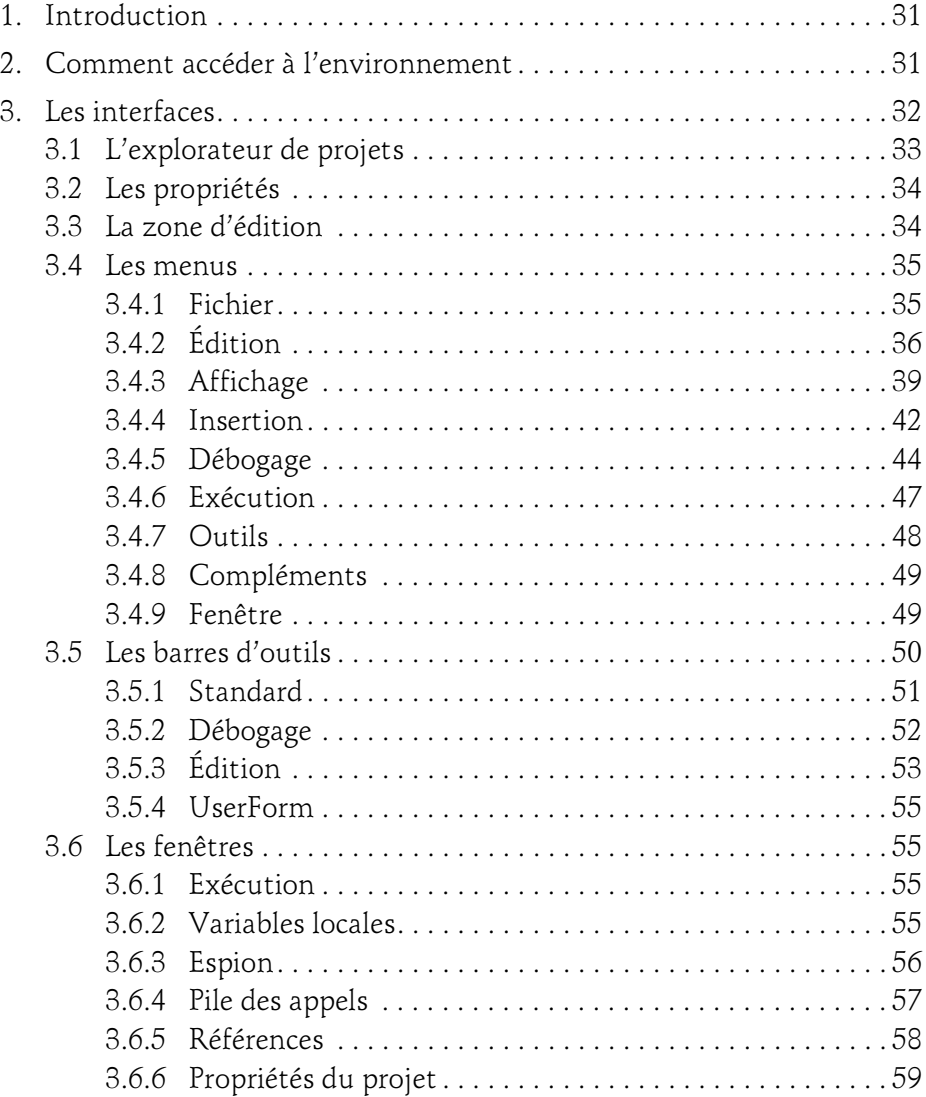

2

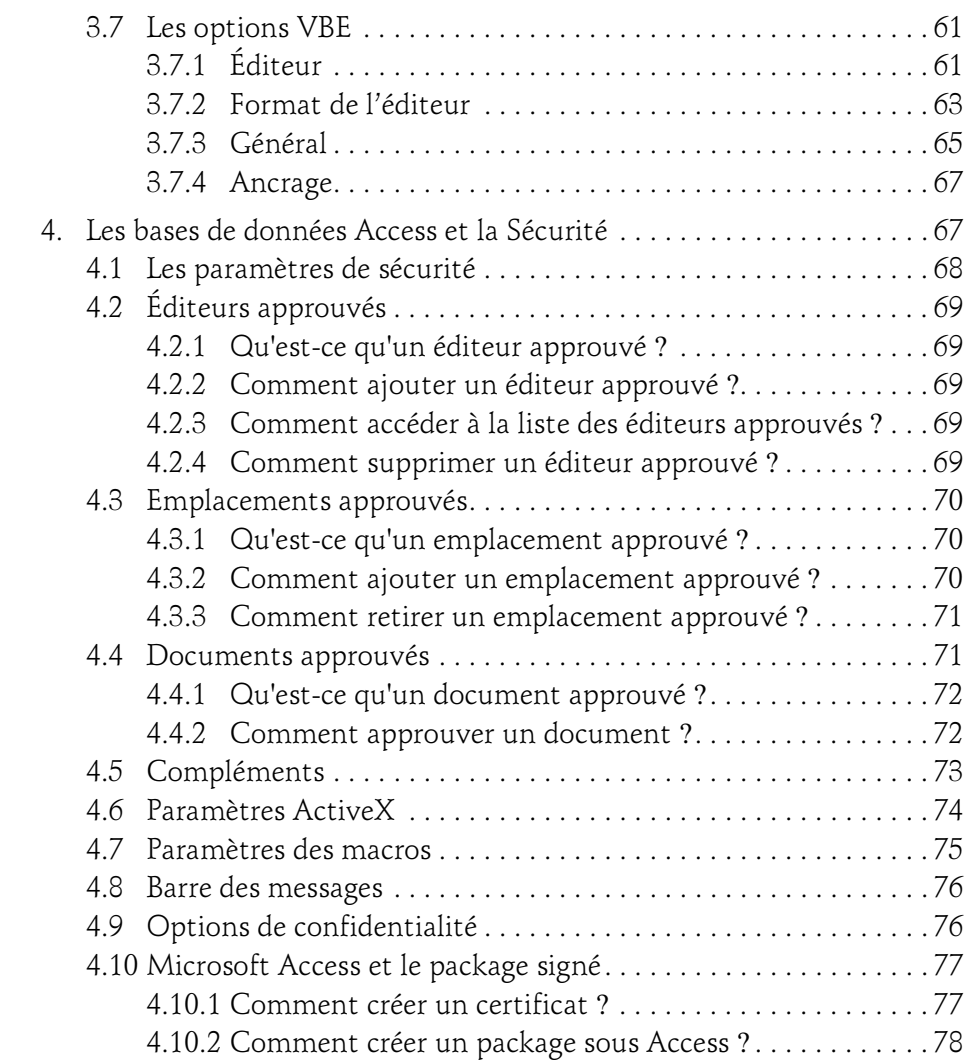

versions 2019 et Office 365 - Programmer sous Access

#### Chapitre 4 Le langage VBA

4

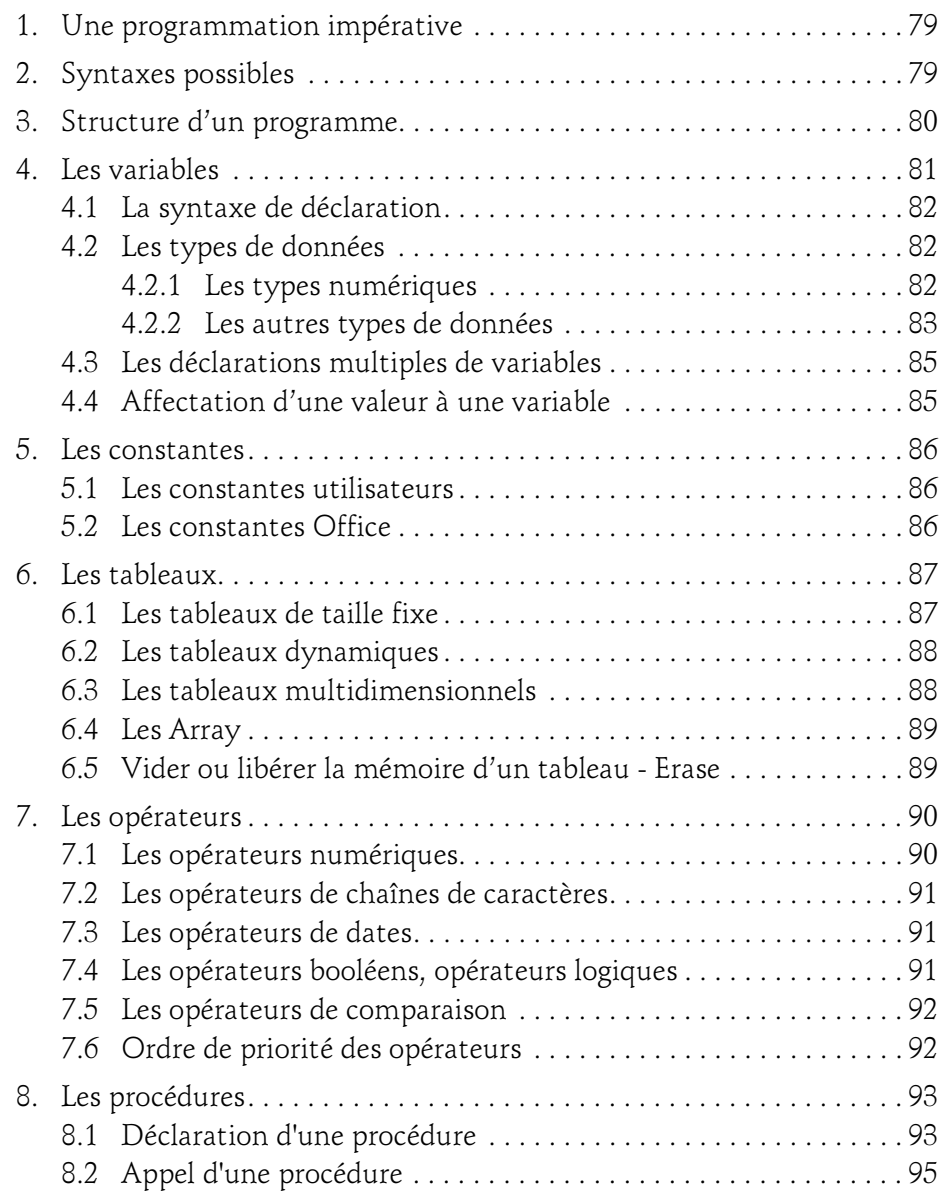

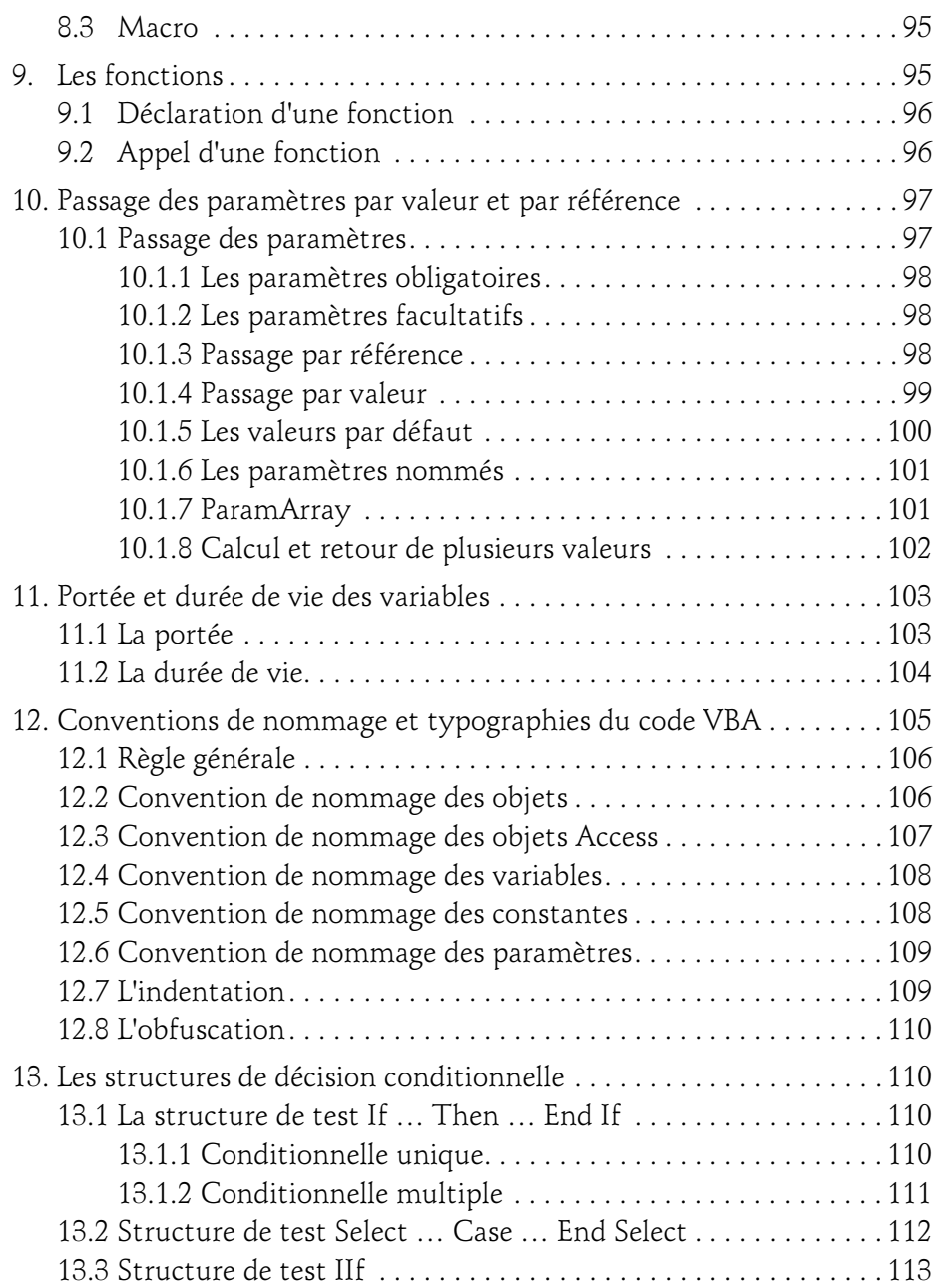

versions 2019 et Office 365 - Programmer sous Access

6

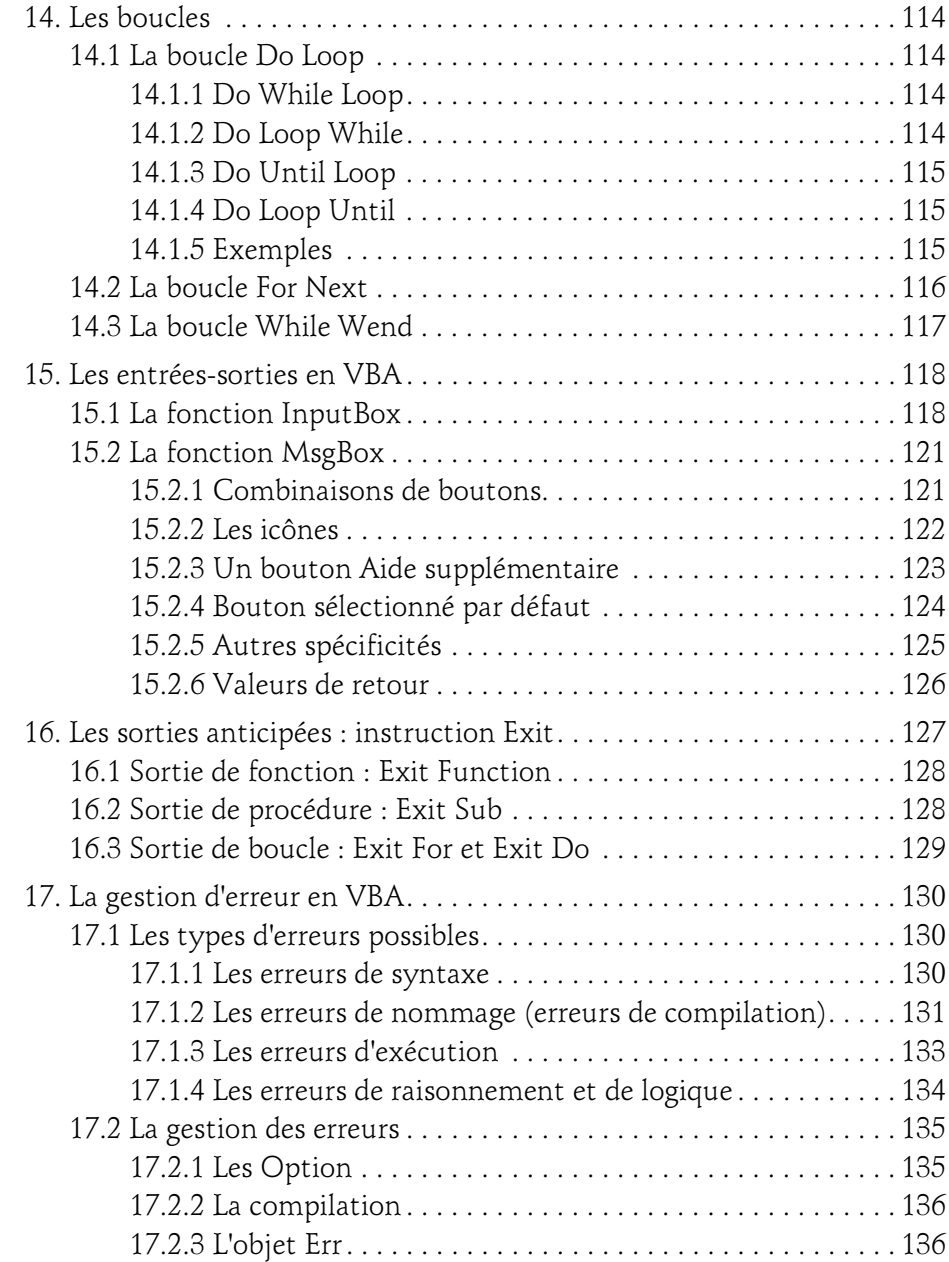

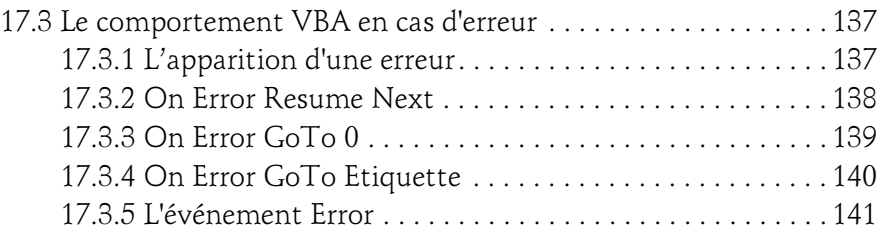

#### Chapitre 5 Les objets et collections en VBA

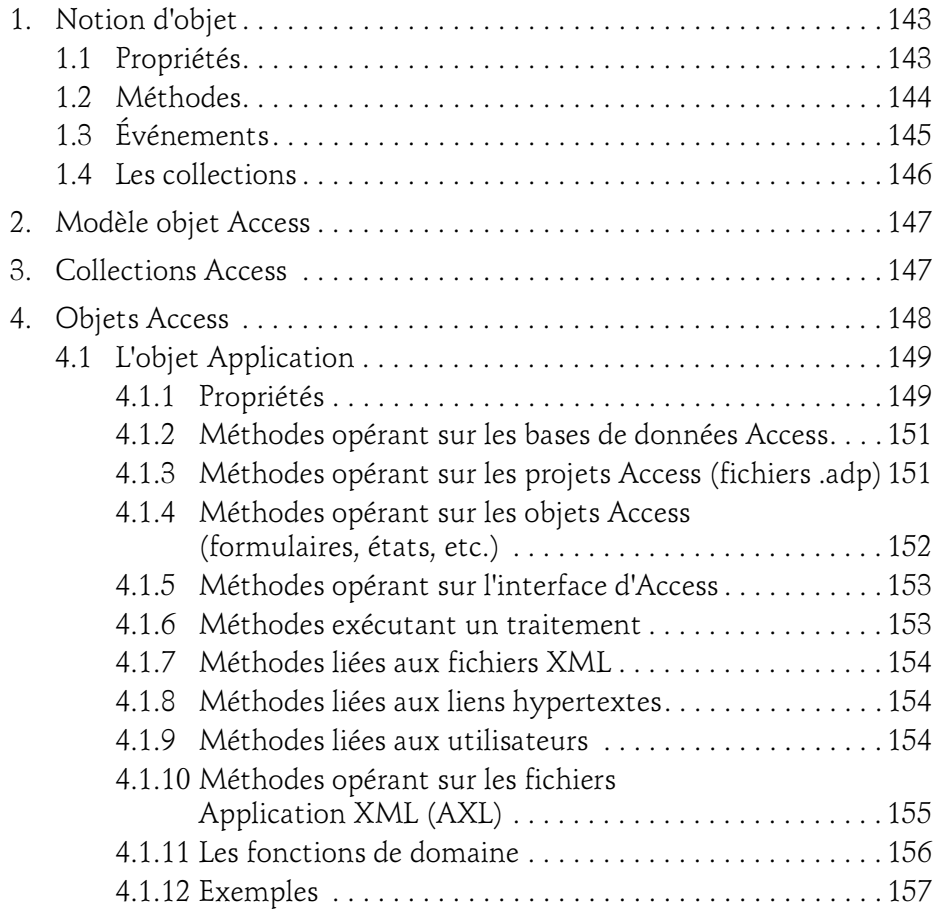

versions 2019 et Office 365 - Programmer sous Access

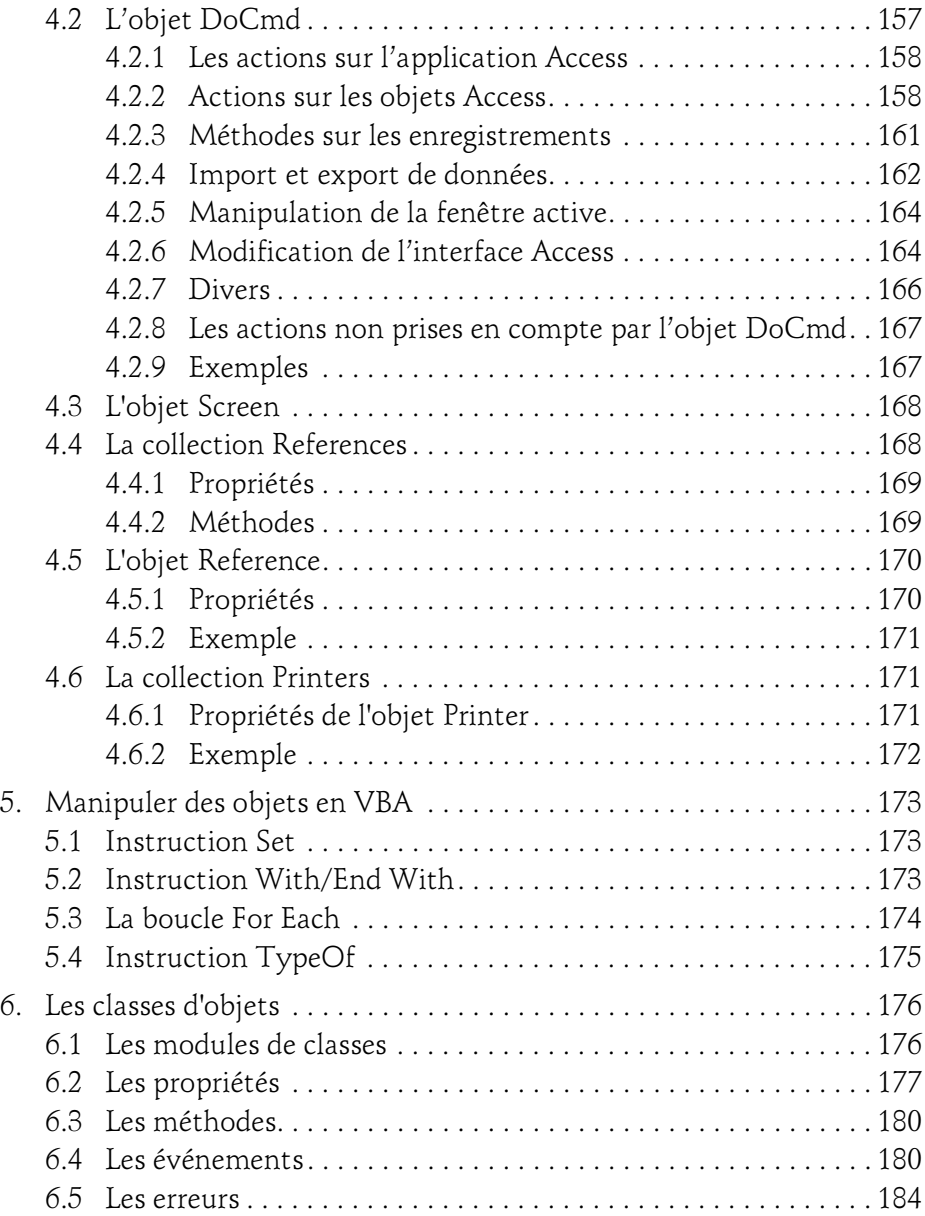

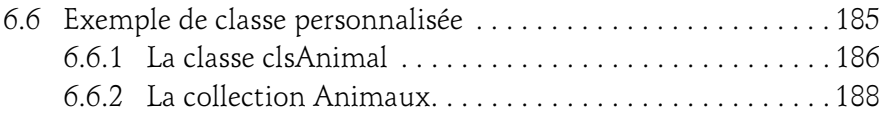

#### Chapitre 6 Les objets d'accès aux données DAO et ADO

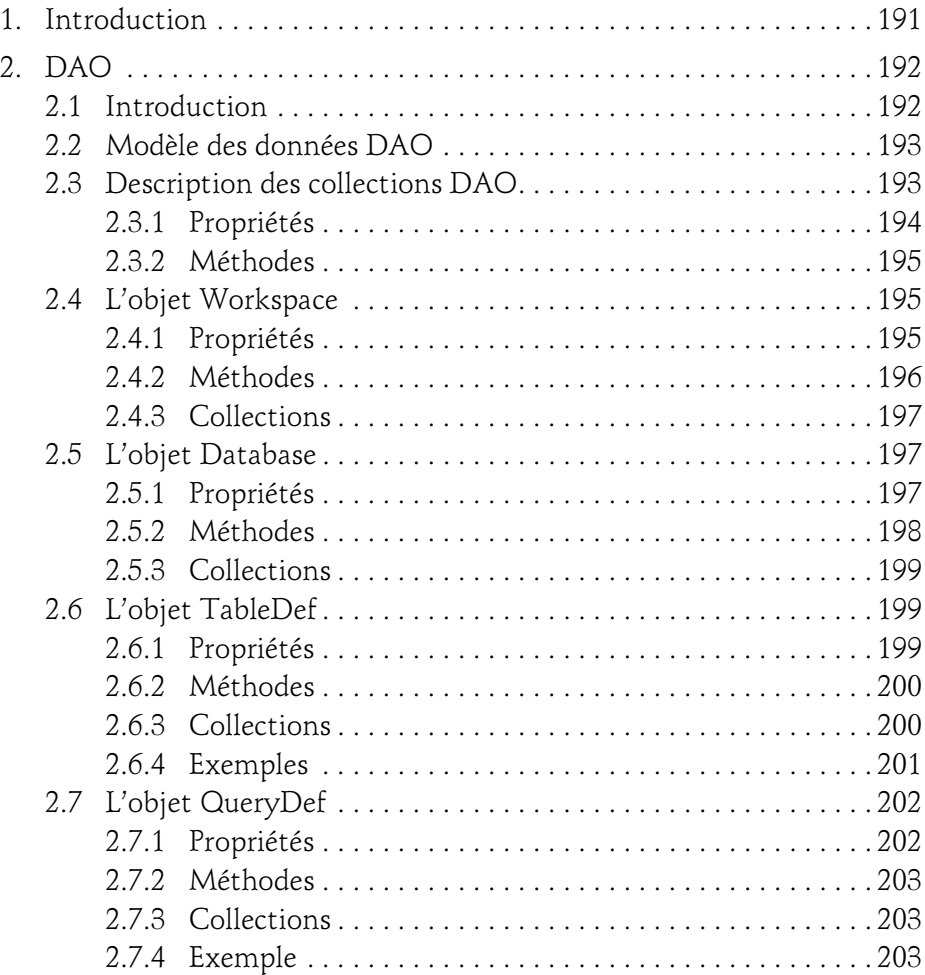

versions 2019 et Office 365 - Programmer sous Access

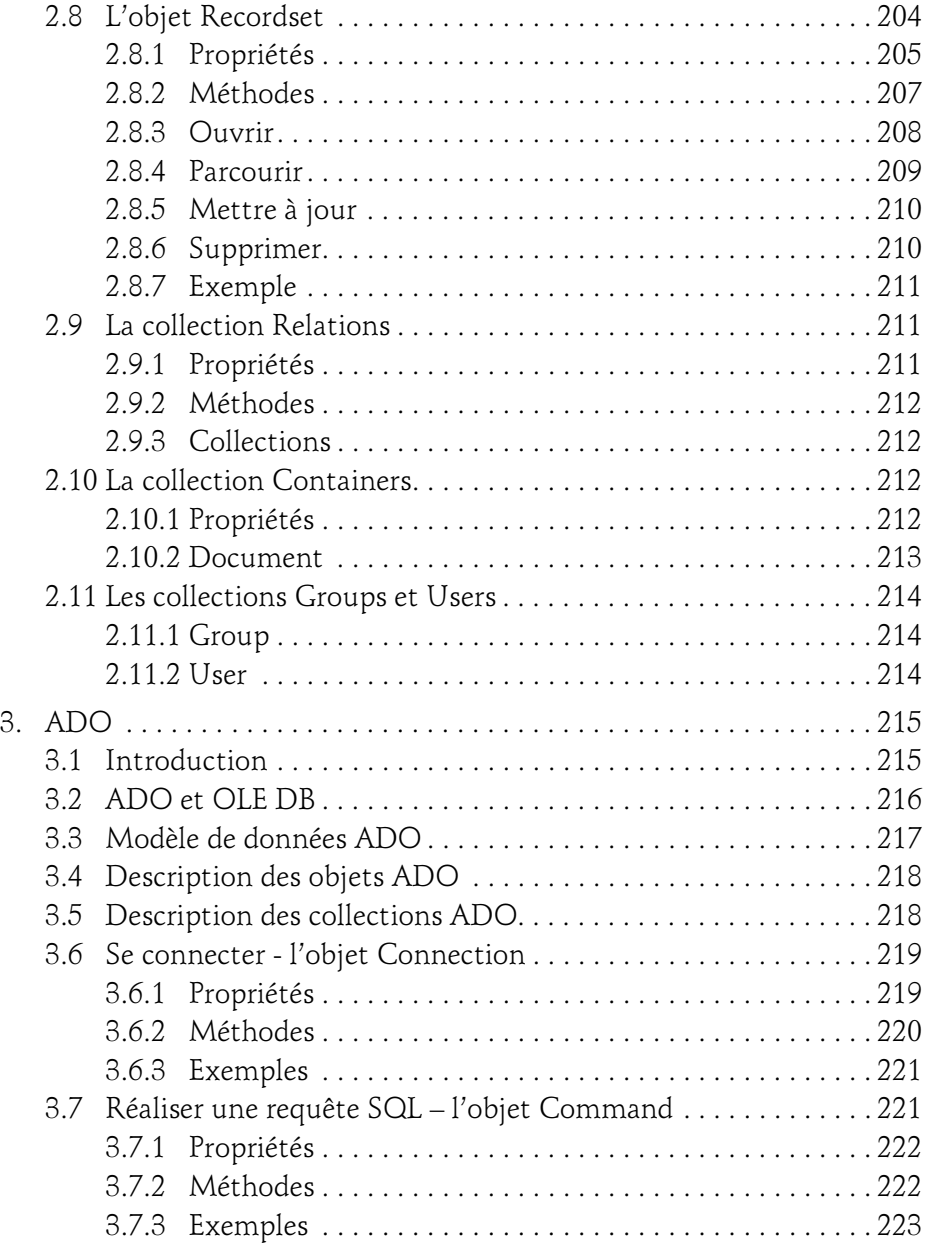

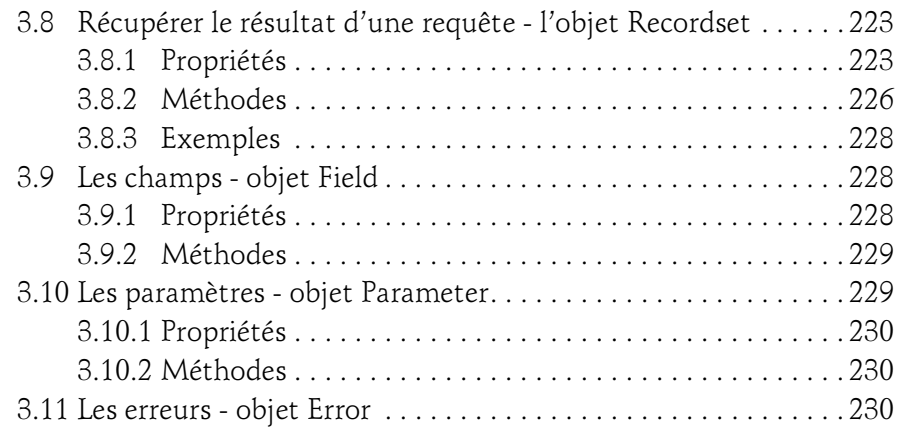

#### Chapitre 7 Le langage SQL appliqué à Access

![](_page_20_Picture_96.jpeg)

versions 2019 et Office 365 - Programmer sous Access

![](_page_21_Picture_102.jpeg)

#### Chapitre 8 Les événements Access

![](_page_21_Picture_103.jpeg)

![](_page_22_Picture_96.jpeg)

#### Chapitre 9 Formulaires et états : interfaces utilisateur

![](_page_22_Picture_97.jpeg)

versions 2019 et Office 365 - Programmer sous Access

![](_page_23_Picture_108.jpeg)

#### Chapitre 10

#### Optimiser les interfaces Access

![](_page_23_Picture_109.jpeg)

![](_page_24_Picture_103.jpeg)

versions 2019 et Office 365 - Programmer sous Access

![](_page_25_Picture_108.jpeg)

#### Chapitre 11 Piloter les autres applications Office 2019

![](_page_25_Picture_109.jpeg)

![](_page_26_Picture_103.jpeg)

#### Chapitre 12 Microsoft Access 2019 et Internet

![](_page_26_Picture_104.jpeg)

versions 2019 et Office 365 - Programmer sous Access

![](_page_27_Picture_99.jpeg)

#### Chapitre 13

#### Les interactions Windows

![](_page_27_Picture_100.jpeg)

![](_page_28_Picture_97.jpeg)

versions 2019 et Office 365 - Programmer sous Access

#### Chapitre 14 Mini-application

![](_page_29_Picture_109.jpeg)

#### Chapitre 15 Annexes

![](_page_29_Picture_110.jpeg)

![](_page_30_Picture_106.jpeg)

22

versions 2019 et Office 365 - Programmer sous Access

![](_page_31_Picture_58.jpeg)

![](_page_31_Picture_59.jpeg)